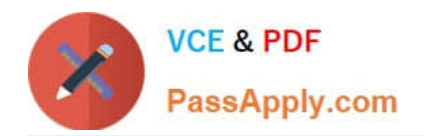

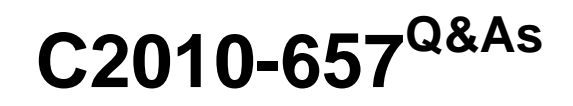

IBM Tivoli Netcool/OMNIbus V7.4 Implementation

# **Pass IBM C2010-657 Exam with 100% Guarantee**

Free Download Real Questions & Answers **PDF** and **VCE** file from:

**https://www.passapply.com/C2010-657.html**

100% Passing Guarantee 100% Money Back Assurance

Following Questions and Answers are all new published by IBM Official Exam Center

**C** Instant Download After Purchase

**83 100% Money Back Guarantee** 

- 365 Days Free Update
- 800,000+ Satisfied Customers

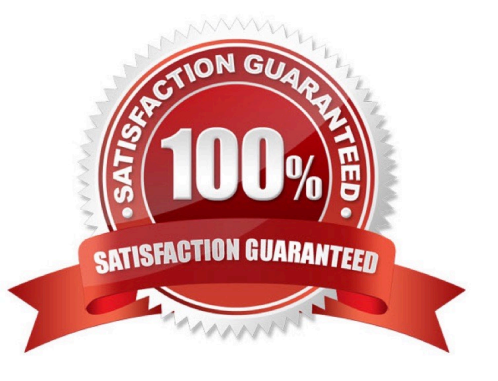

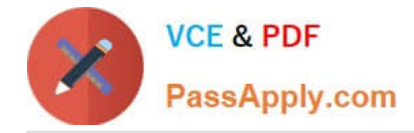

### **QUESTION 1**

A company has a virtual pair of ObjectServers with the primary located in New York (ny.fqdn.com 4100), the backup in Sacramento (sac.fqdn.com 4100), and the WebGUI is in San Francisco (sf.fqdn.com 16311). The administrator has these requirements:

-A custom WebGUI view that is accessible by all users will be created to display the events

- A custom filter will show events that happened within the last 30 minutes where the hostnames start with an alphabetic character and the severity of the data is higher than minor

-

A map will provide a geographic representation of the cities, will open an Active Event List, and embed in a SmartPage

The administrator has created the SmartPage in

/profiles/TIPProfile/installedApps/TIPCell/isc.ear/OMNIbusWebGUI war/SmartPages/index html.

How would the page be accessed using a browser?

A.

https://sf.fqdn.com:16311/ibm/console/index.html

B.

https://sf.fqdn.com:16311/ibm/console/webtop/indexhtrnl

C.

https://sf.fqdn.com: 16311/ibm/console/webgui/SmartPages/index.html

D.

https://sf.fqdn.com: 16311/ibm/console/webtop/SmartPages/index.html

Correct Answer: D

### **QUESTION 2**

An ObjectServer is being configured with Logh Availability. The primary ObjectServer, called LONDON\_P, is configured on servera.<br>The backup ObjectServer, called LONDON\_B, is configured on serverb. The synchronizer gateway, called LONDON\_GATE, is installed on serverb. Neither of the ObjectServers is running in Secure Mode.

The goal is a configuration that implements ObjectServer failover and fallback in the most efficient manner and in accordance with standard Best Practices.

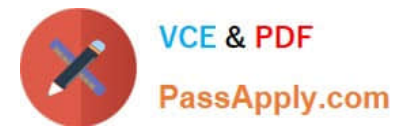

Which statement correctly describes the use of the primary\_only Trigger Group?

- A. The primary\_only Trigger Group is only defined in the LONDON\_P ObjectServer.
- B. The primary\_only Trigger Group is only defined in the LONDON\_B ObjectServer.
- C. The primary only Trigger Group is always enabled in the LONDON B ObjectServer.
- D. The primary\_only Trigger Group is only enabled in the LONDON\_B ObjectServer when LONDON\_P is down.

Correct Answer: D

### **QUESTION 3**

The command nco\_store\_resize -newhardlimit 500mb changes which hard limit to 500MB?

- A. the memstoreoftheNCOMS ObjectServer
- B. the memory footprint of any OMNIbus process
- C. the amount of memory available to probe buffering
- D. the amount of disk space available for the IBM Tivoli Netcool/OMNIbus installation

Correct Answer: A

### **QUESTION 4**

What is the purpose of the PA.Name property of the ObjectServer?

- A. to tell the ObjectServer the name of the ProcessAgent it was started by
- B. to provide the ObjectServer a list of ProcessAgent names it may accept incoming connections from
- C. to tell the ObjectServer the name of a single ProcessAgent to connect to in order to fire any external actions
- D. to provide the ObjectServer a list of ProcessAgent names it may try to connect to in order to fire any external actions

Correct Answer: C

### **QUESTION 5**

What is the default Windows path where IBM Tivoli Netcool/OMNIbus V7.4 is installed?

- A. C:\IBM\netcool
- B. C:\IBM\Tivoli\netcool

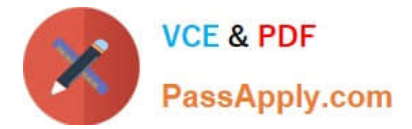

- C. C:\ProgramFiles\IBM\netcool
- D. C:\Program Files\micromuse\netcool

Correct Answer: B

[C2010-657 Study Guide](https://www.passapply.com/C2010-657.html) [C2010-657 Exam Questions](https://www.passapply.com/C2010-657.html) [C2010-657 Braindumps](https://www.passapply.com/C2010-657.html)

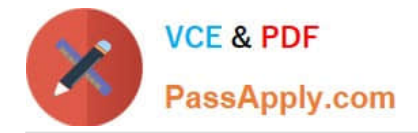

To Read the Whole Q&As, please purchase the Complete Version from Our website.

# **Try our product !**

100% Guaranteed Success 100% Money Back Guarantee 365 Days Free Update Instant Download After Purchase 24x7 Customer Support Average 99.9% Success Rate More than 800,000 Satisfied Customers Worldwide Multi-Platform capabilities - Windows, Mac, Android, iPhone, iPod, iPad, Kindle

We provide exam PDF and VCE of Cisco, Microsoft, IBM, CompTIA, Oracle and other IT Certifications. You can view Vendor list of All Certification Exams offered:

### https://www.passapply.com/allproducts

## **Need Help**

Please provide as much detail as possible so we can best assist you. To update a previously submitted ticket:

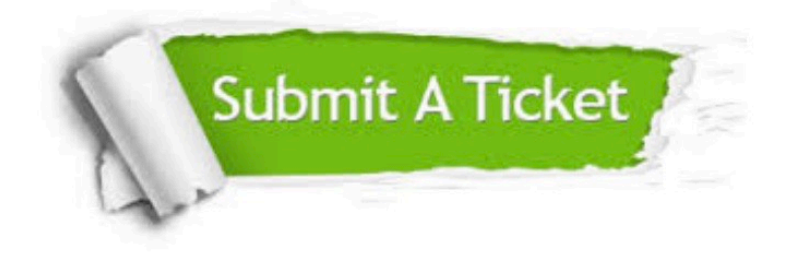

#### **One Year Free Update**

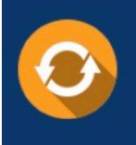

Free update is available within One fear after your purchase. After One Year, you will get 50% discounts for updating. And we are proud to .<br>poast a 24/7 efficient Customer Support system via Email

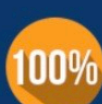

**Money Back Guarantee** To ensure that you are spending on

quality products, we provide 100% money back guarantee for 30 days from the date of purchase

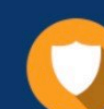

#### **Security & Privacy**

We respect customer privacy. We use McAfee's security service to provide you with utmost security for vour personal information & peace of mind.

Any charges made through this site will appear as Global Simulators Limited. All trademarks are the property of their respective owners. Copyright © passapply, All Rights Reserved.